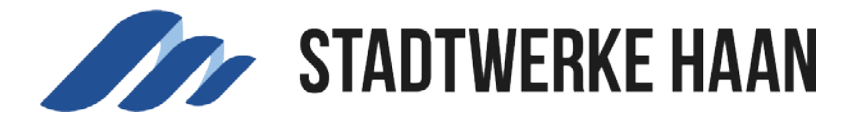

## Einstellungen der Ansicht

Über das gezeigte Symbol können Sie eine individuelle Anpassung der Darstellung (Schriftgröße, Farbe) vornehmen.

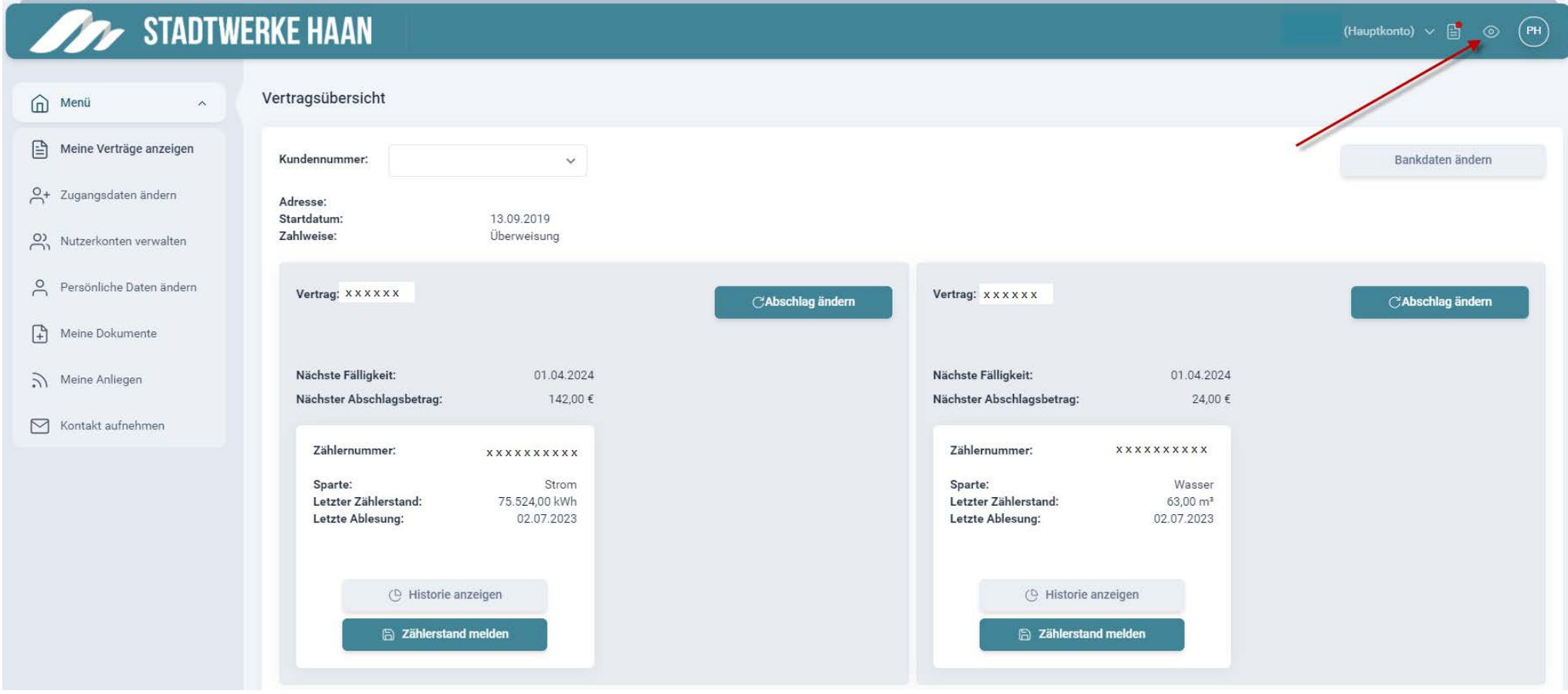

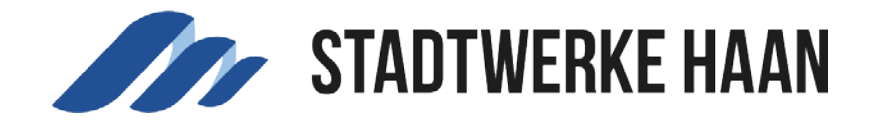

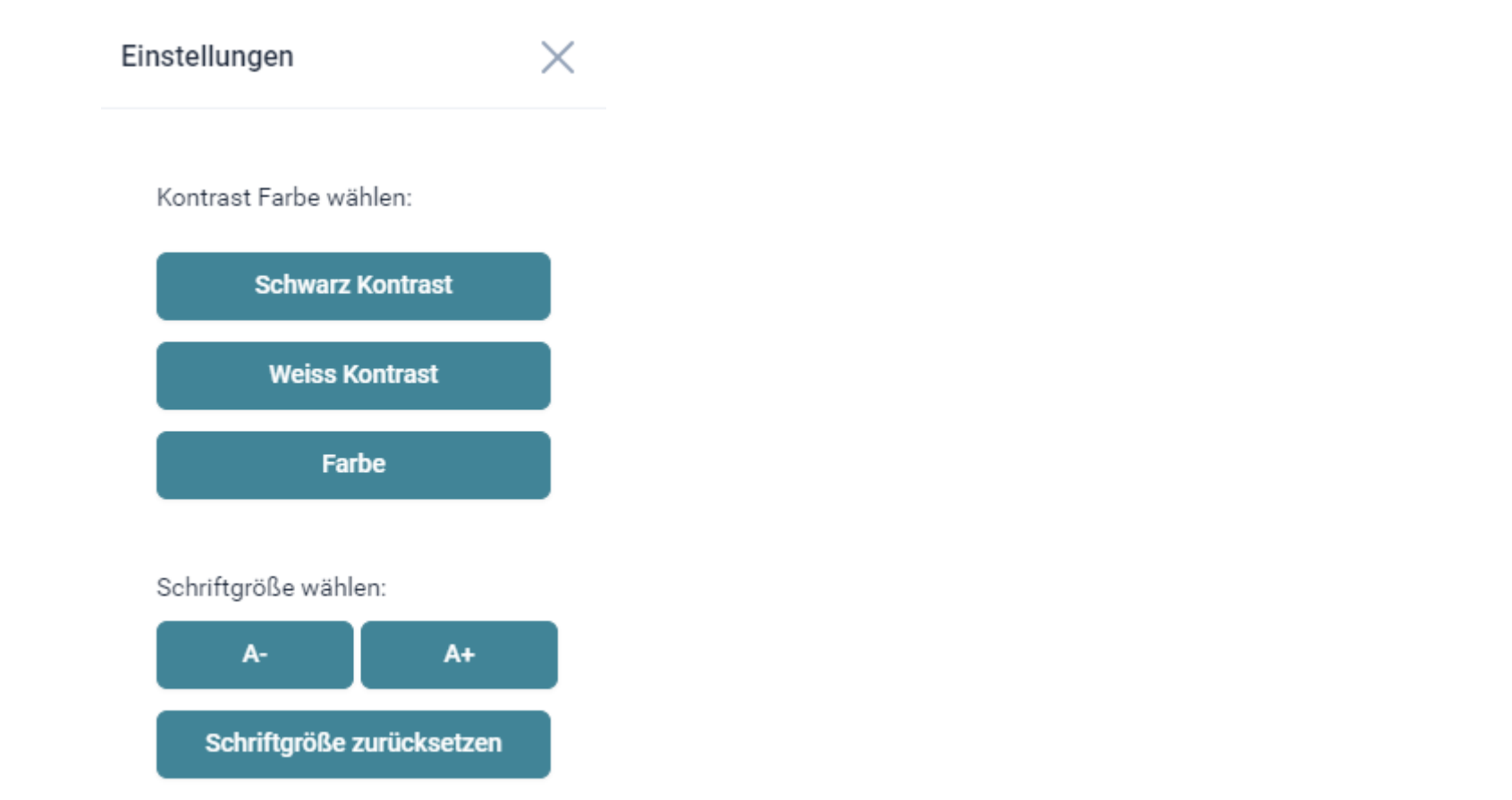